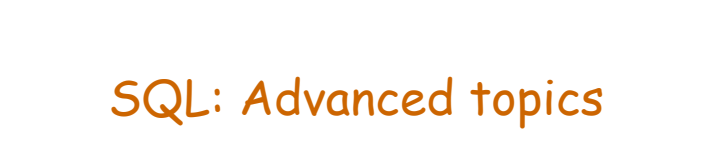

Prof. Weining Zhang Cs.utsa.edu

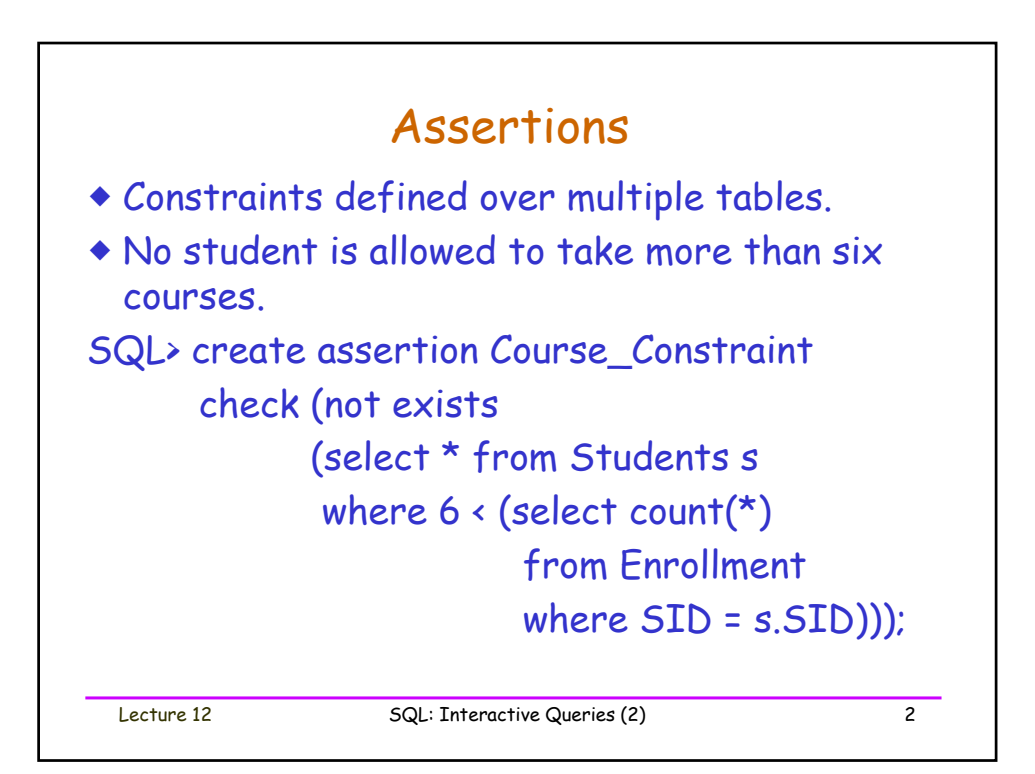

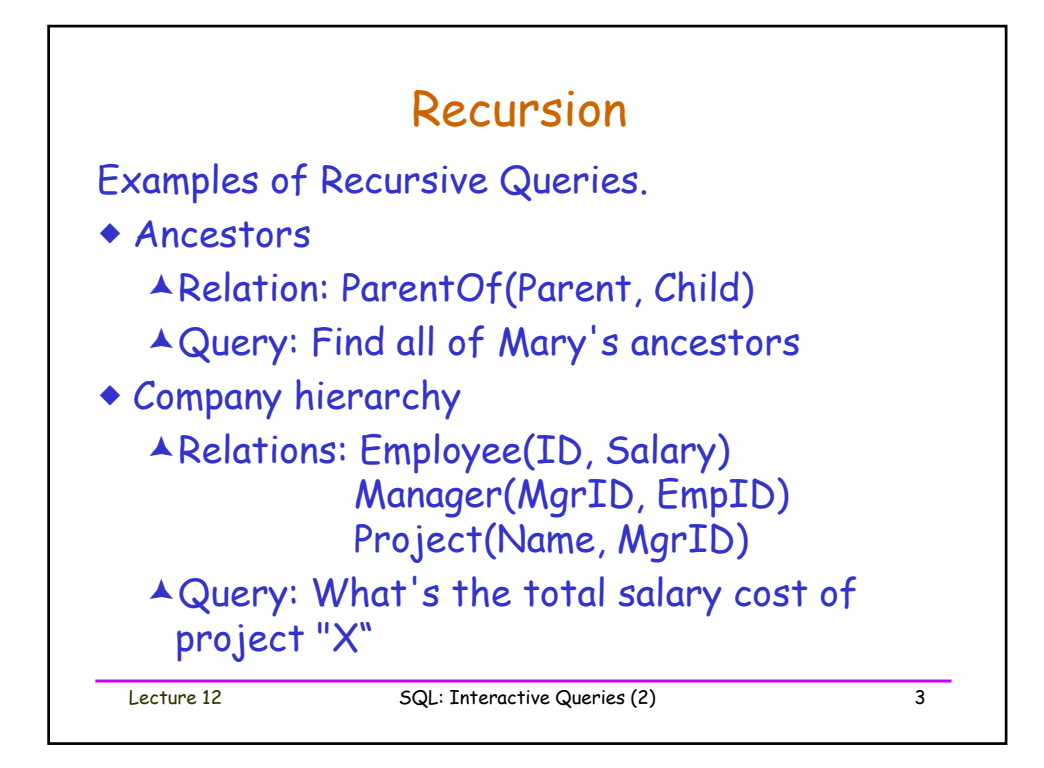

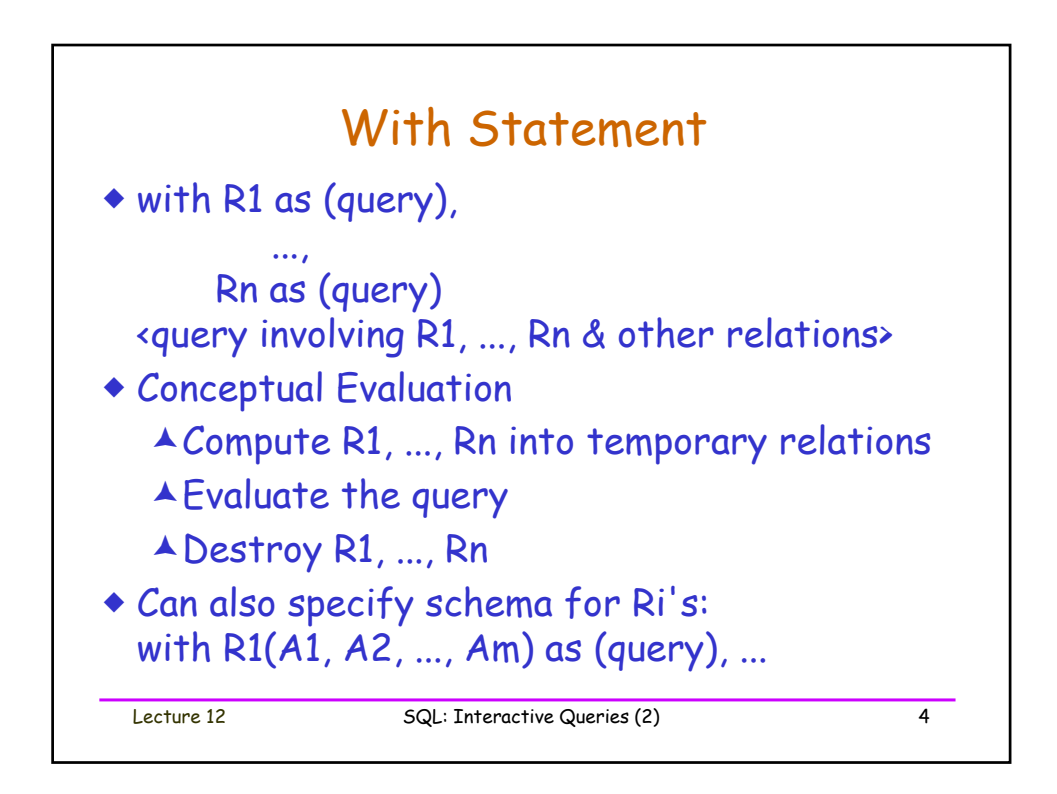

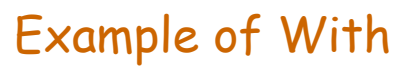

 Relation: Apply(ID, Name, Location, Date) with DL as(select ID, Date from Apply where Location = 'Dallas'), HO as (select ID, Date from Apply where Location = 'Houston') select ID, DL.Date DLdate, HO.Date HOdate from DL, HO where DL.ID = HO.ID  $\bullet$  Just like "temporary view definitions".  $\bullet$  The Ri's can be recursive or mutually recursive

- Must use keyword *recursive* 

- Usually need to *union* base case & recursion

Lecture 12 SQL: Interactive Queries (2) 5

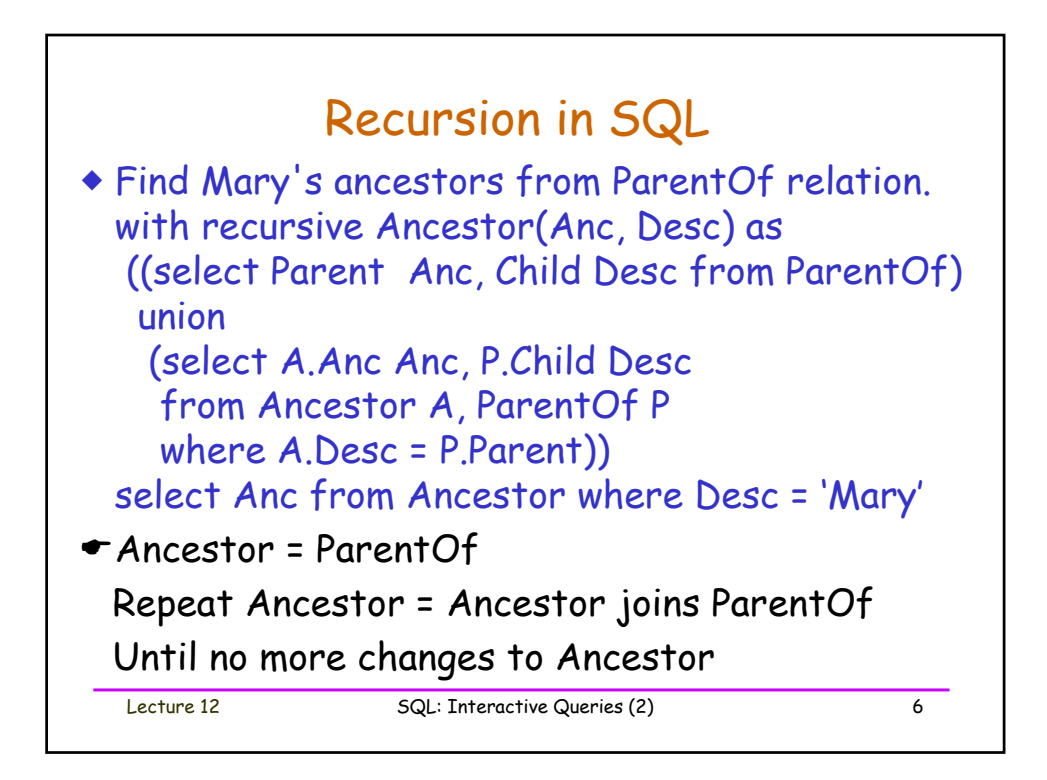

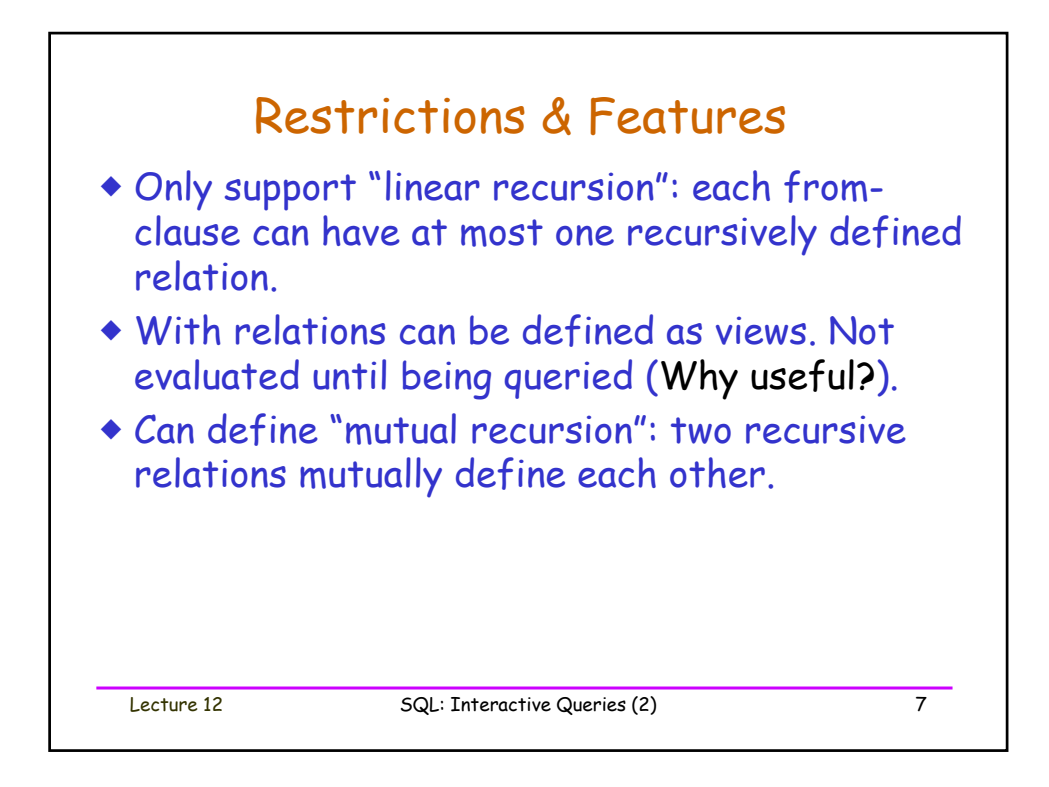

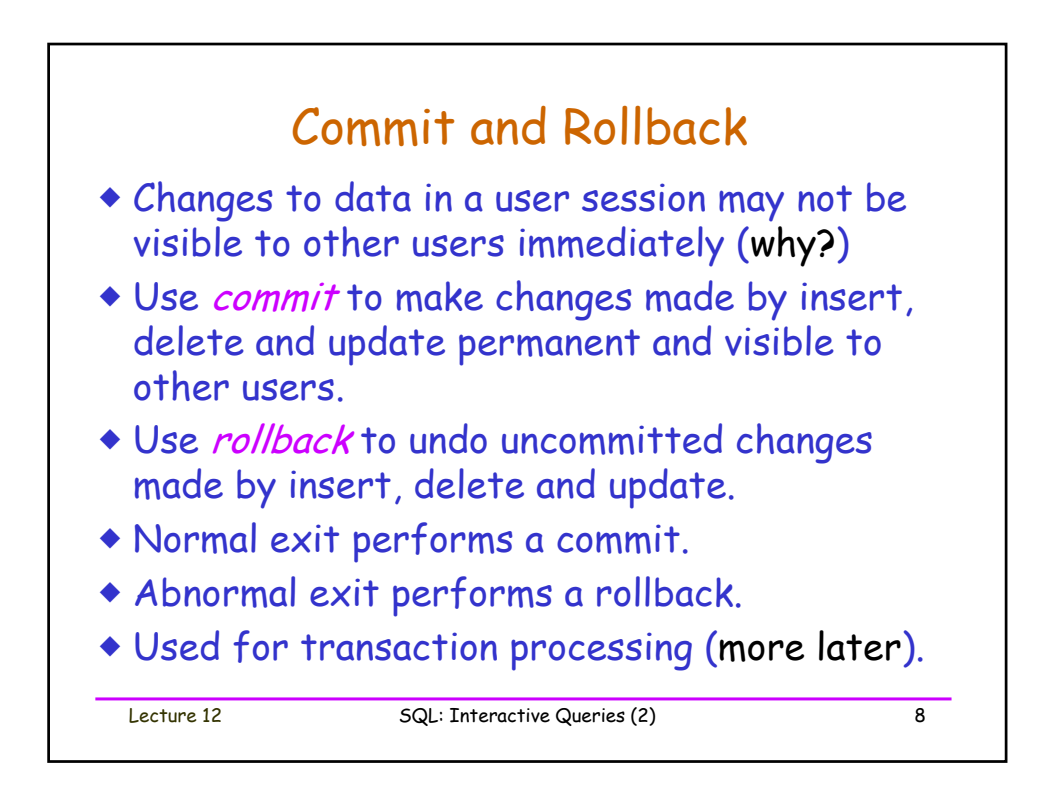

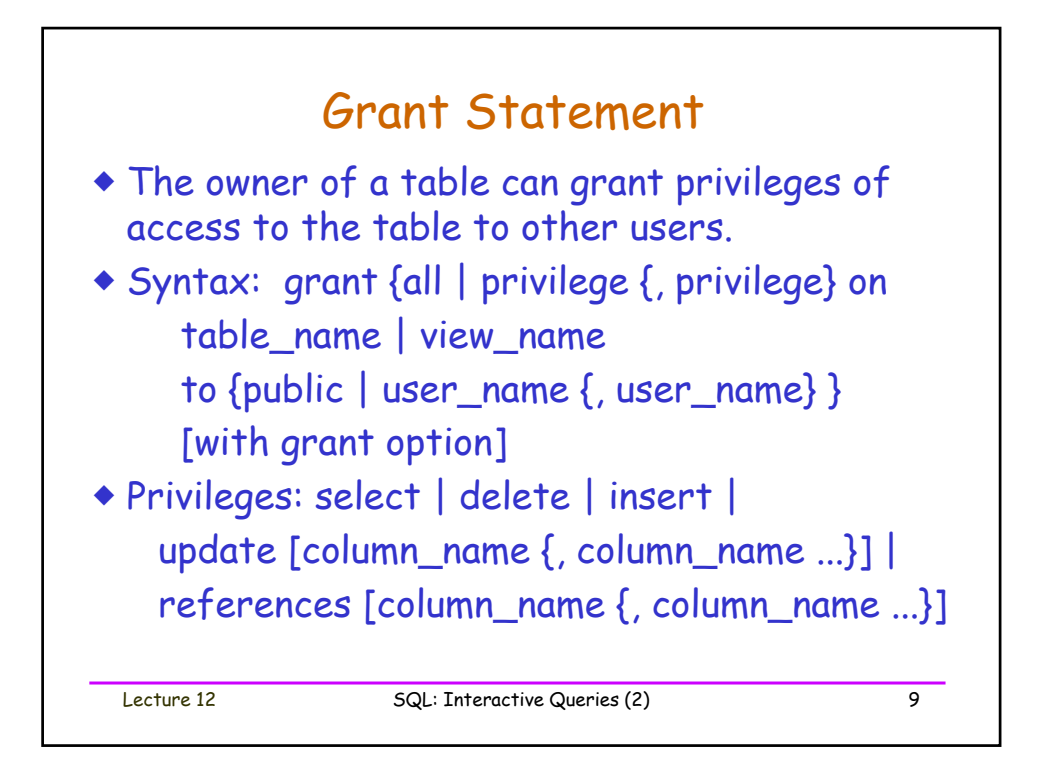

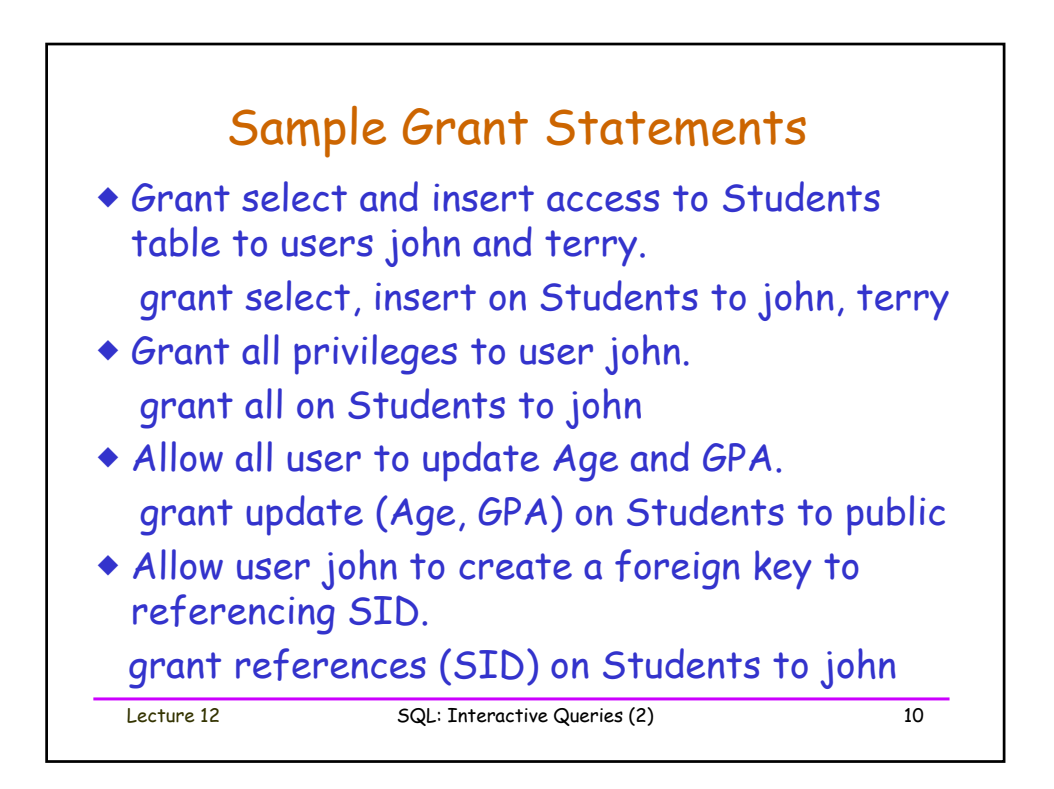

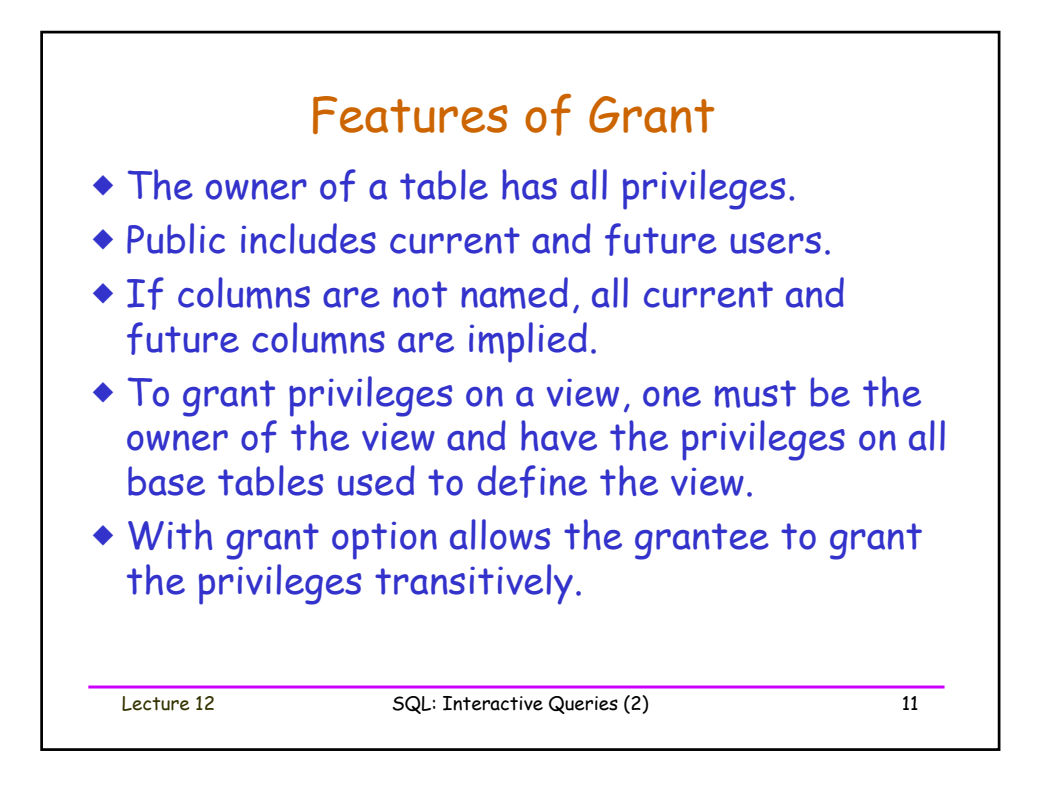

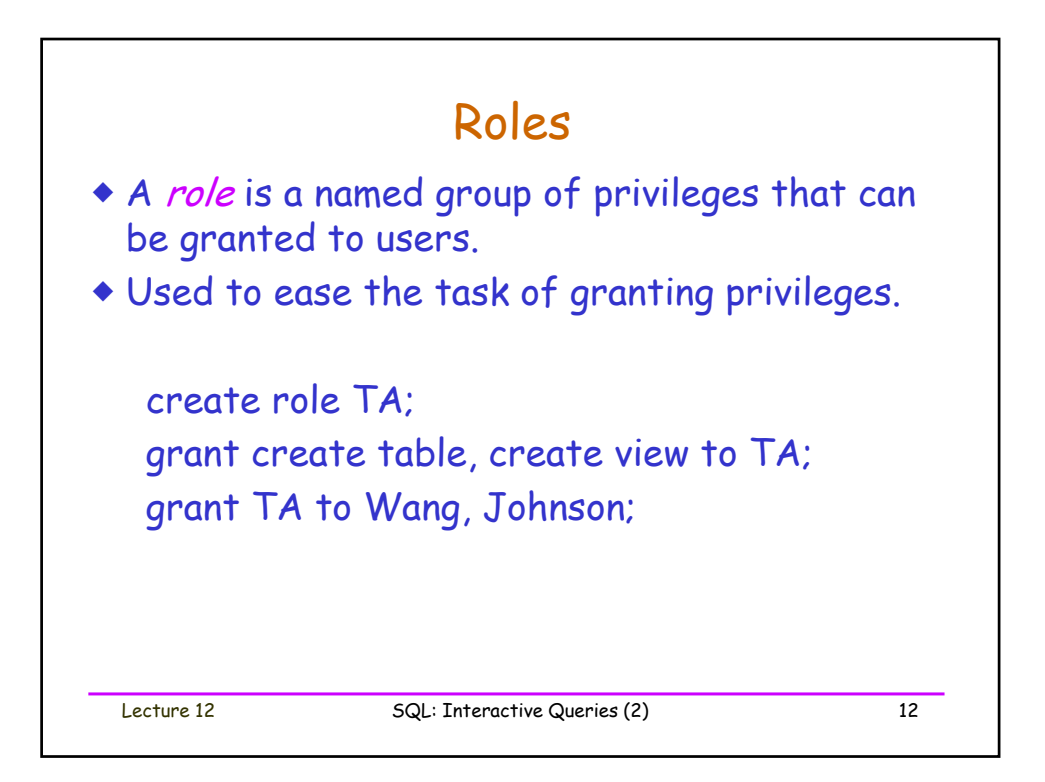

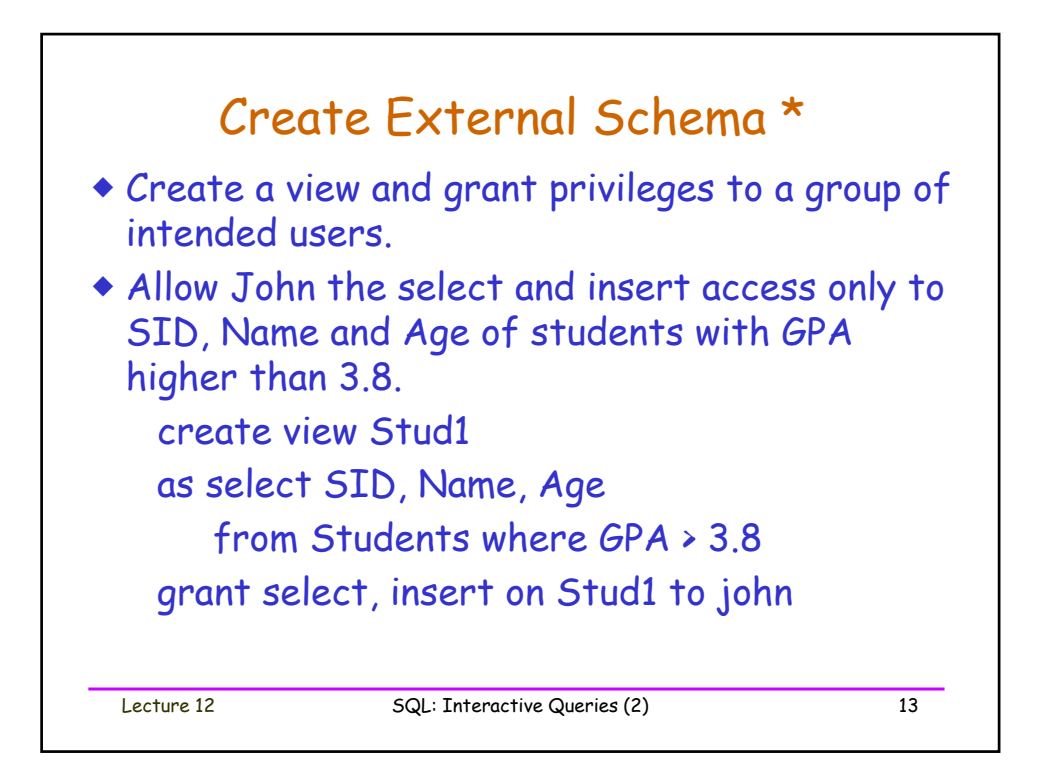

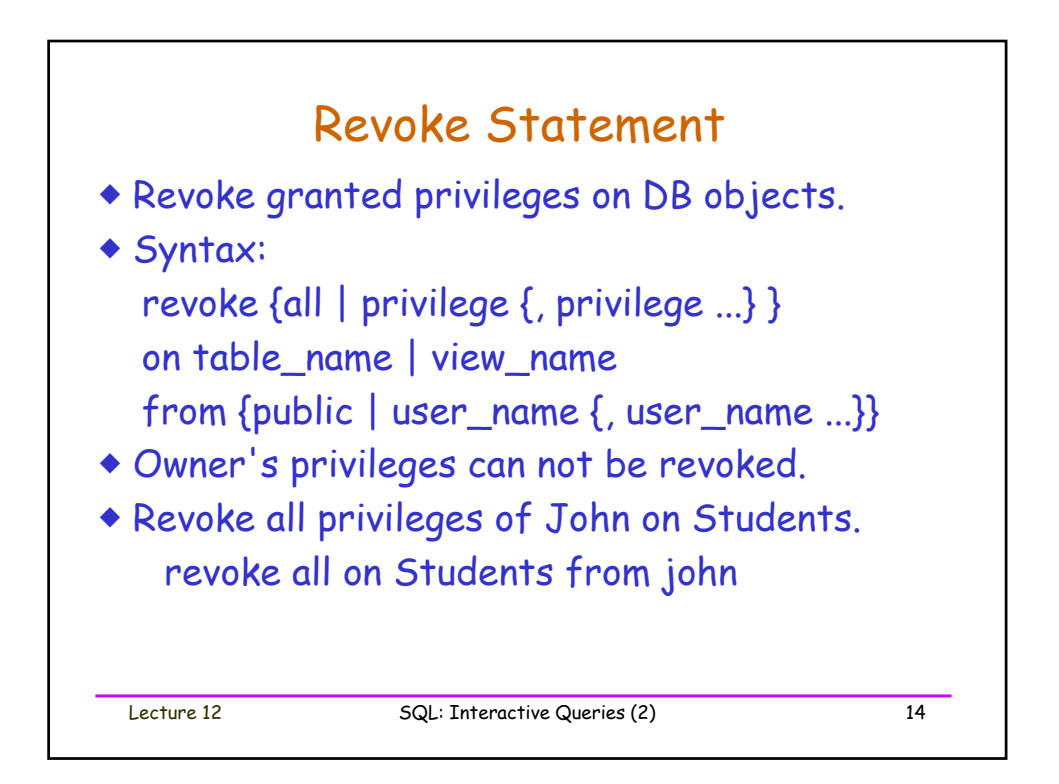

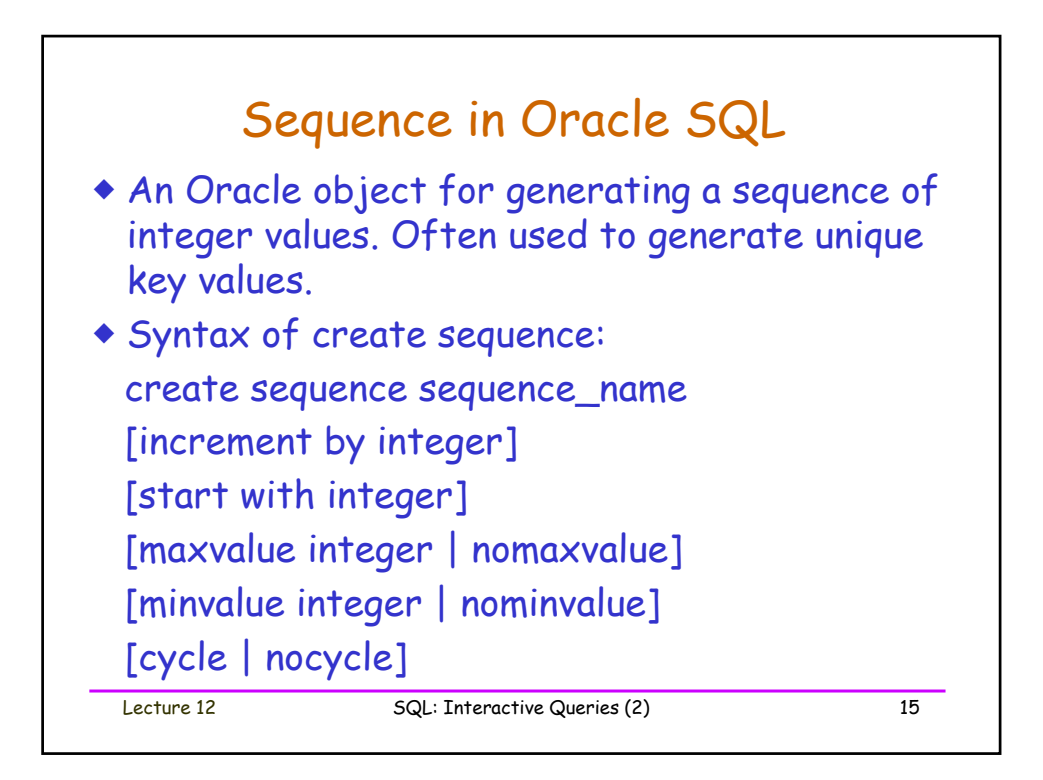

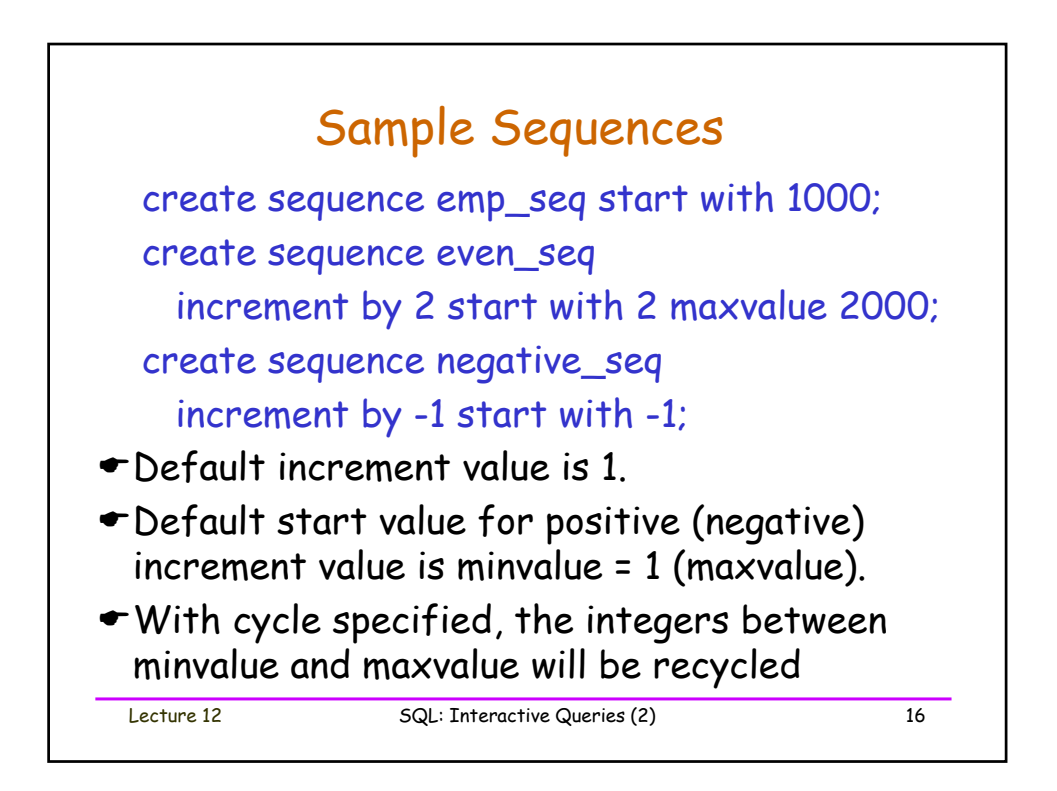

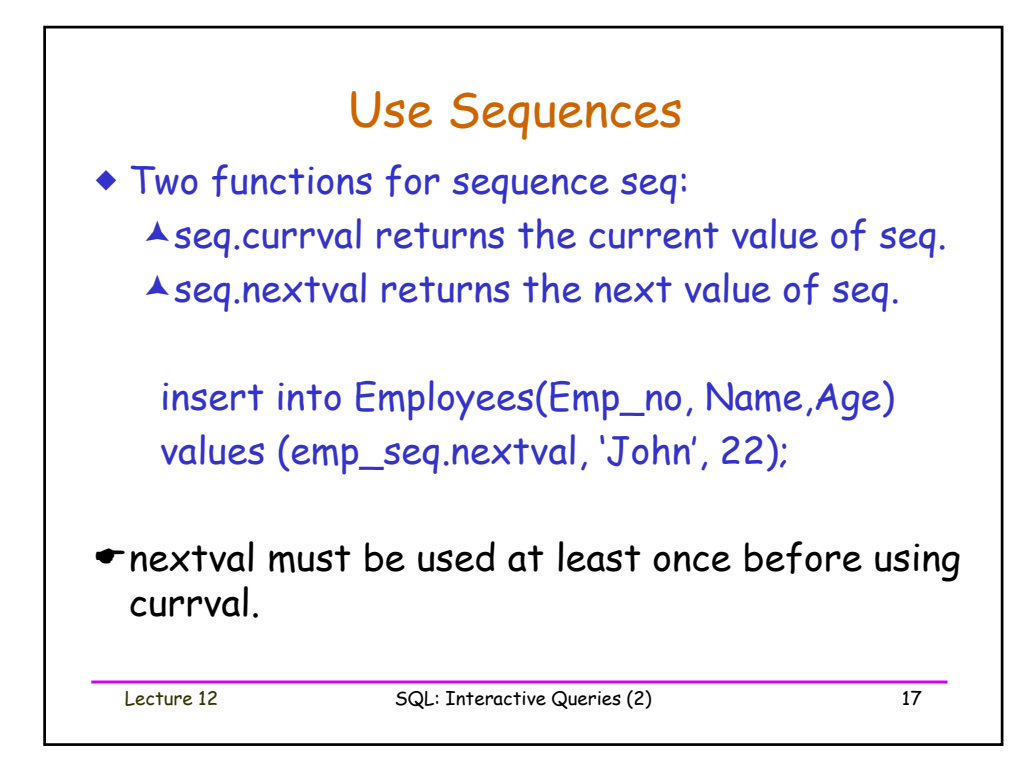

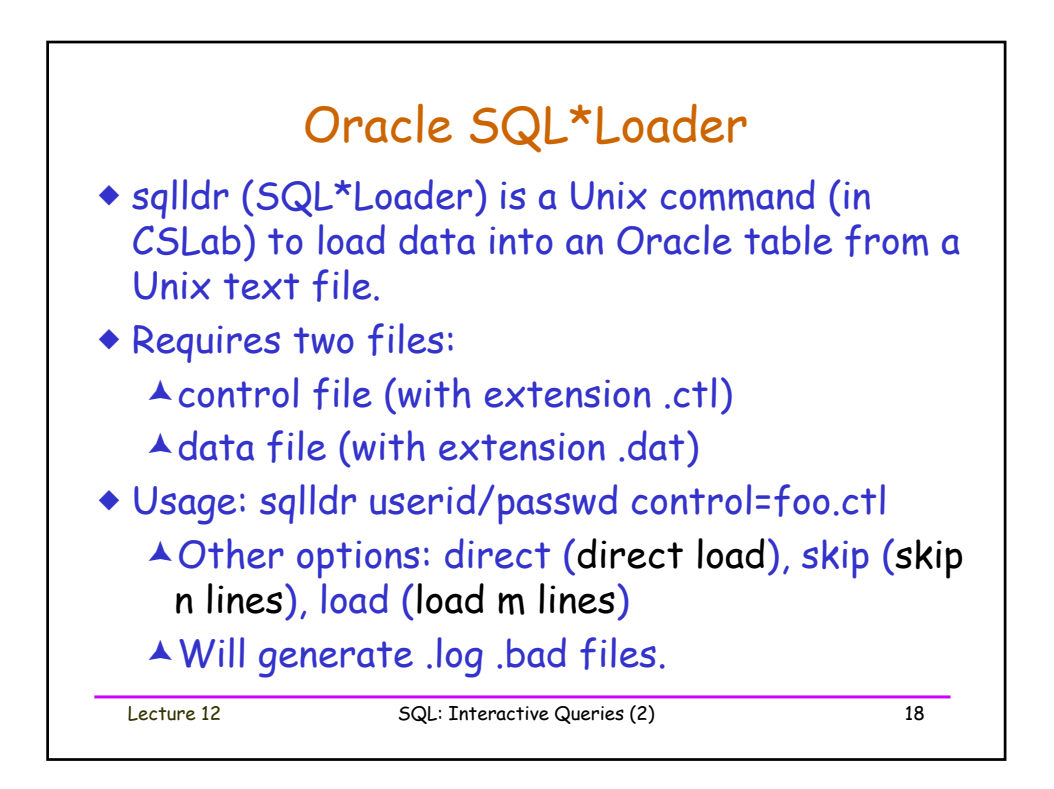

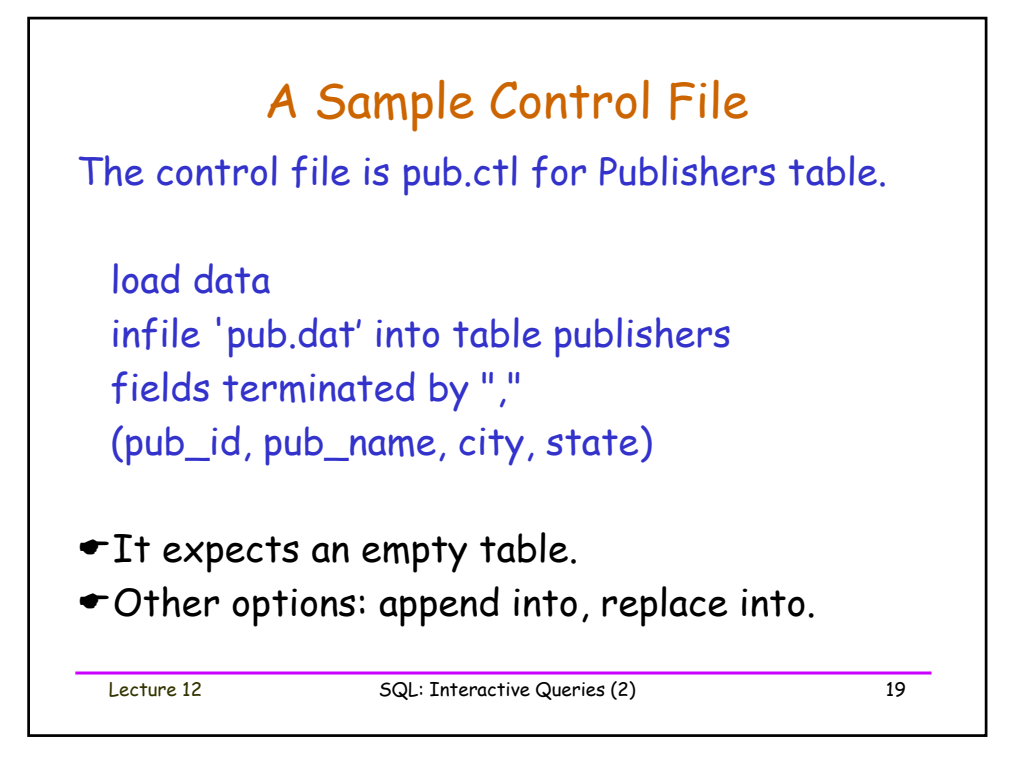

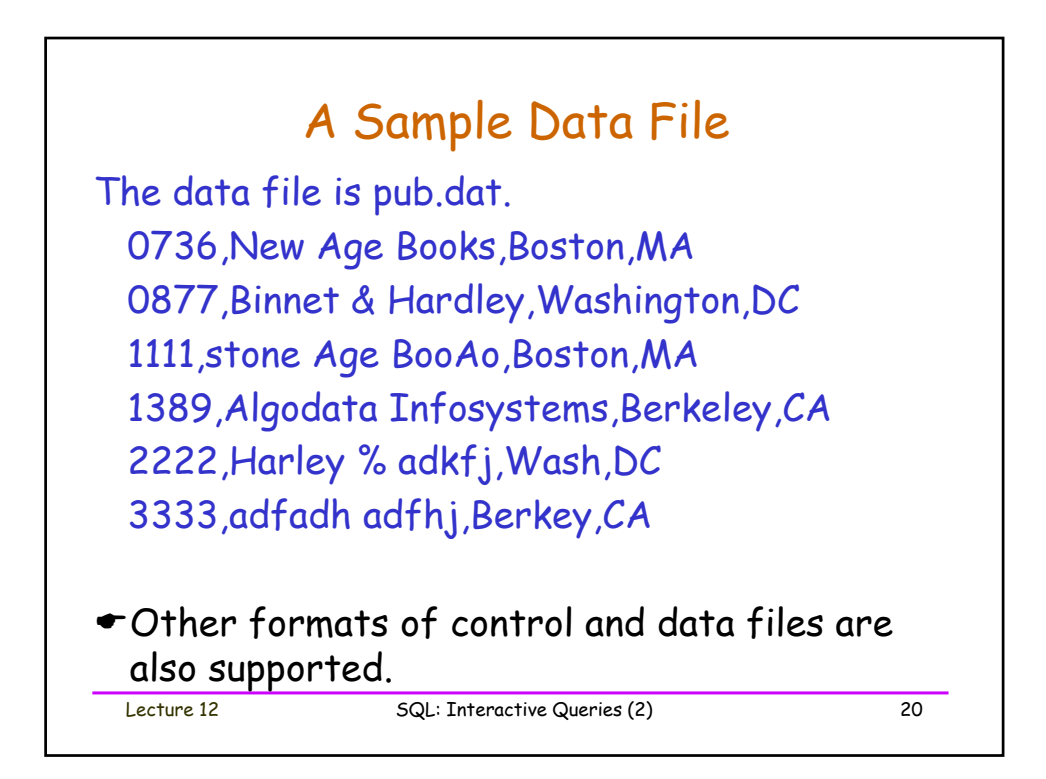